## makedoc  $&$  fifinddo<sup>[1](#page-0-0)</sup> File Handling Commands

Uwe Lück, 2010/03/30

\usepackage{makedoc} , see makedoc.pdf for details

Most simple:  $\mathcal{N}$ akeInputJobDoc in  $\langle\phi\rangle$ .tex after  $\begin{bmatrix} h \end{bmatrix}$ 

 $\{\M{name}\}$ { $\{main\-parse$ }}

 $\MakeInputJobDoc[\langle in-ext \rangle]{\langle header-lines \rangle}{\langle main.parse \rangle}$ 

 $\MakeInputJobDoc[\langle out-ext\rangle][\langle in-ext\rangle]{\{\langle header-lines\rangle\}\{\langle main-parser\rangle\}}$ 

documents \mdJobName. $\langle in-ext \rangle$  via \mdJobName. $\langle out-ext \rangle$ ,  $\langle in-ext \rangle \rightarrow_{default}$ sty, \mdJobName  $\rightarrow$   $_{default} \langle jobname \rangle$ ,  $\langle outext \rangle \rightarrow_{default}$  doc,

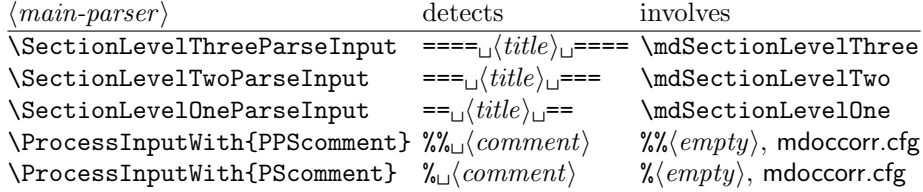

Preprocessing before \begin{document}:  $\langle \Delta E \rangle$  (same parameters)

More fine-grained:

## a. Choices for next preprocessing run:

 $\sqrt{\text{ResultFile}\{\langle output \rangle\}}$  opens  $\langle output \rangle$ 

\Headerlines{\\teader-lines}} \MakeJobDoc's first mandatory argument

 $\N$ MainDocParser $\{$ *main-parser* $\}$  \MakeJobDoc's second mandatory argument

 $\text{NProcessLineMessage}\{\langle message \rangle\} \mid \langle message \rangle \rightarrow_{default} \text{Message}\}.$ 

\input{mdoccorr.cfg} chooses \MakeDocCorrectHook

b. Manual insertions to  $\langle output \rangle$ :

 $\sqrt{\text{WriteResult} \{ \text{balanced} \} }$  writes  $\langle \text{balanced} \rangle$  to  $\langle \text{output} \rangle$ 

\WriteProvides writes \ProvidesFile line from fifindo

 $\Delta$ TeXresultFile{ $\langle output \rangle$ } issues  $\Re$ sultFile{ $\langle output \rangle$ }, writes \ProvidesFile line from makedoc

c. Processing  $\langle input \rangle$ , closing  $\langle output \rangle$ :

 $\overline{\Psi_{\text{ProcessFileWith} \{ \langle input \rangle\} \{ \langle loop\text{-}body \rangle\}}}$  reads each  $\langle input \rangle$  line to macro  $\left\{ \Delta \right\}$ , applies  $\left\langle loop\text{-}body\right\rangle$ 

 $\overline{\text{MakeDoc}\{\langle input \rangle\}}$  copies  $\langle header\text{-}lines\rangle$  from  $\langle input \rangle$  to  $\langle output \rangle$ , applies  $\langle main\text{-}parser \rangle$ 

 $\boxed{\text{CloseResultFile}}$  closes  $\langle output \rangle$ 

 $\MakeCloseDoc{*input*}$  issues  $\MakeDoc{*input*}$  CloseResultFile

<span id="page-0-0"></span><sup>1</sup><http://ctan.org/pkg/nicetext>